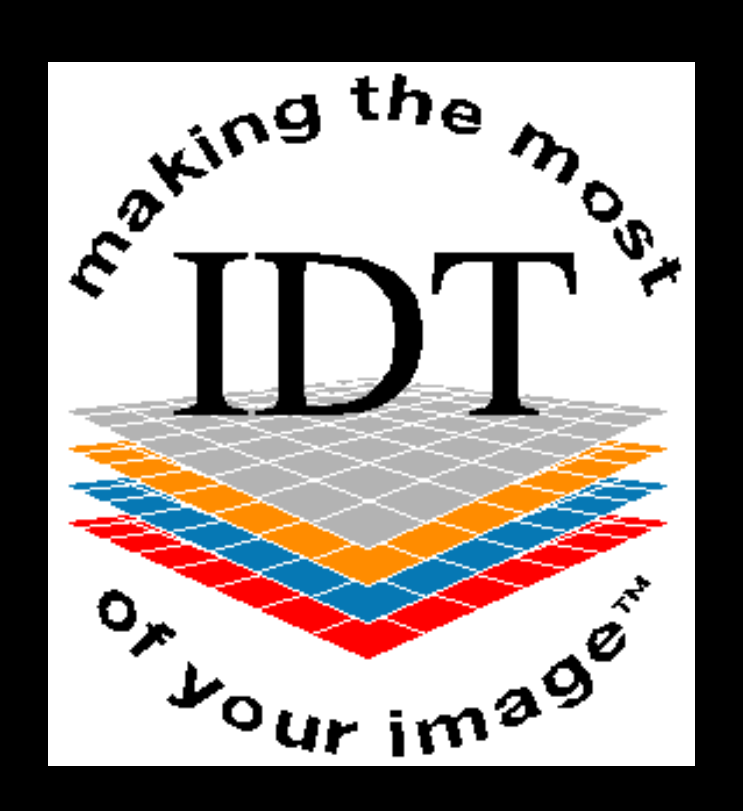

#### Image Diagnostic Technology Ltd

IDT Ireland, 15 Market Street, Kinsale, Co. Cork, Ireland P17 XN65 Tel: +44 20 8819 9158 Mob: +44 7767 366596 IRL: +353 21 470 9501 Web: www.simplantscans.com Email: info@ctscan.co.uk

## *Dental CT and CBCT Scans*

# **Anthony Reynolds BA MSc PhD Registered Clinical Scientist CS03469 Image Diagnostic Technology Ltd.**

# **Who is IDT?**

**Image Diagnostic Technology Ltd**

**Trading as: IDT Scans**

**specialising in arranging CT scans and data conversion**

**since 1992**

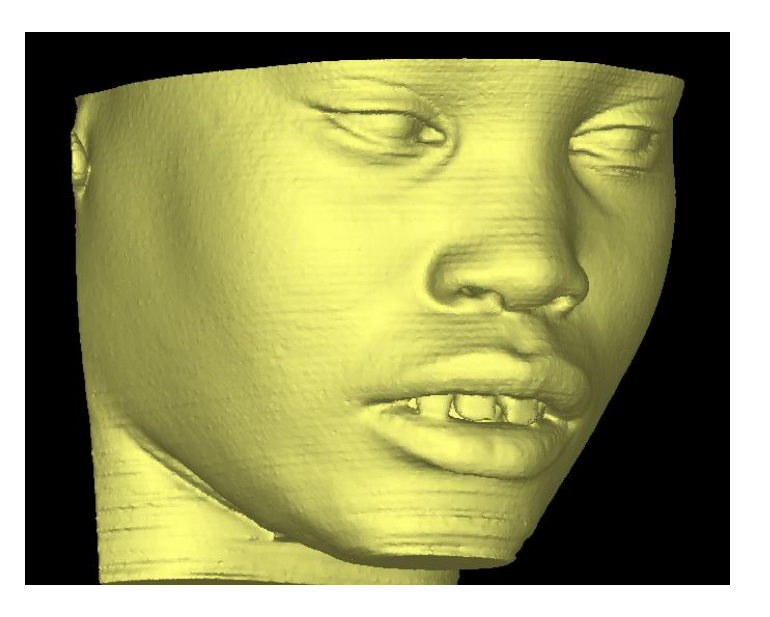

#### www.SimPlantScans.com

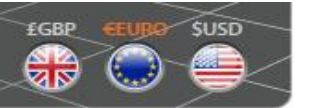

Fast: 24 hour turnaround available Simple: Online booking & delivery Precise : Get the most out of your 3D Unique: 20 Years of experience with SimPlant Flexible : Data accepted from all CT/CBCT

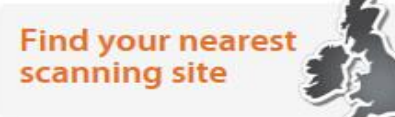

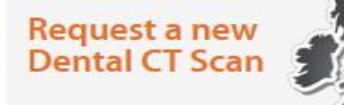

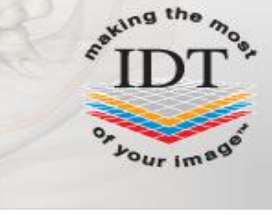

#### **Search by First Letter Keyword or Location**

#### How would you like your SimPlant® scan converted?

- · SimPlant View  $\epsilon$ 60 (single arch)
- **With Separate Teeth** €90 (single arch)
- **With Separate Teeth** & Skin Surface €120 (single arch)

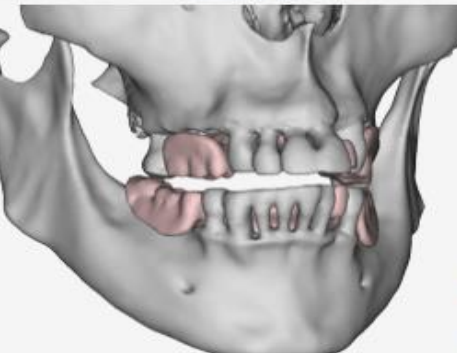

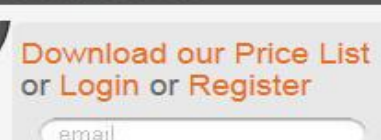

password

Upload your scan without registering extra charges may apply

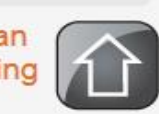

Login

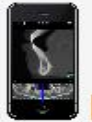

**New! Preview your Scans with our iPhone App** 

#### www.simplantscans.com

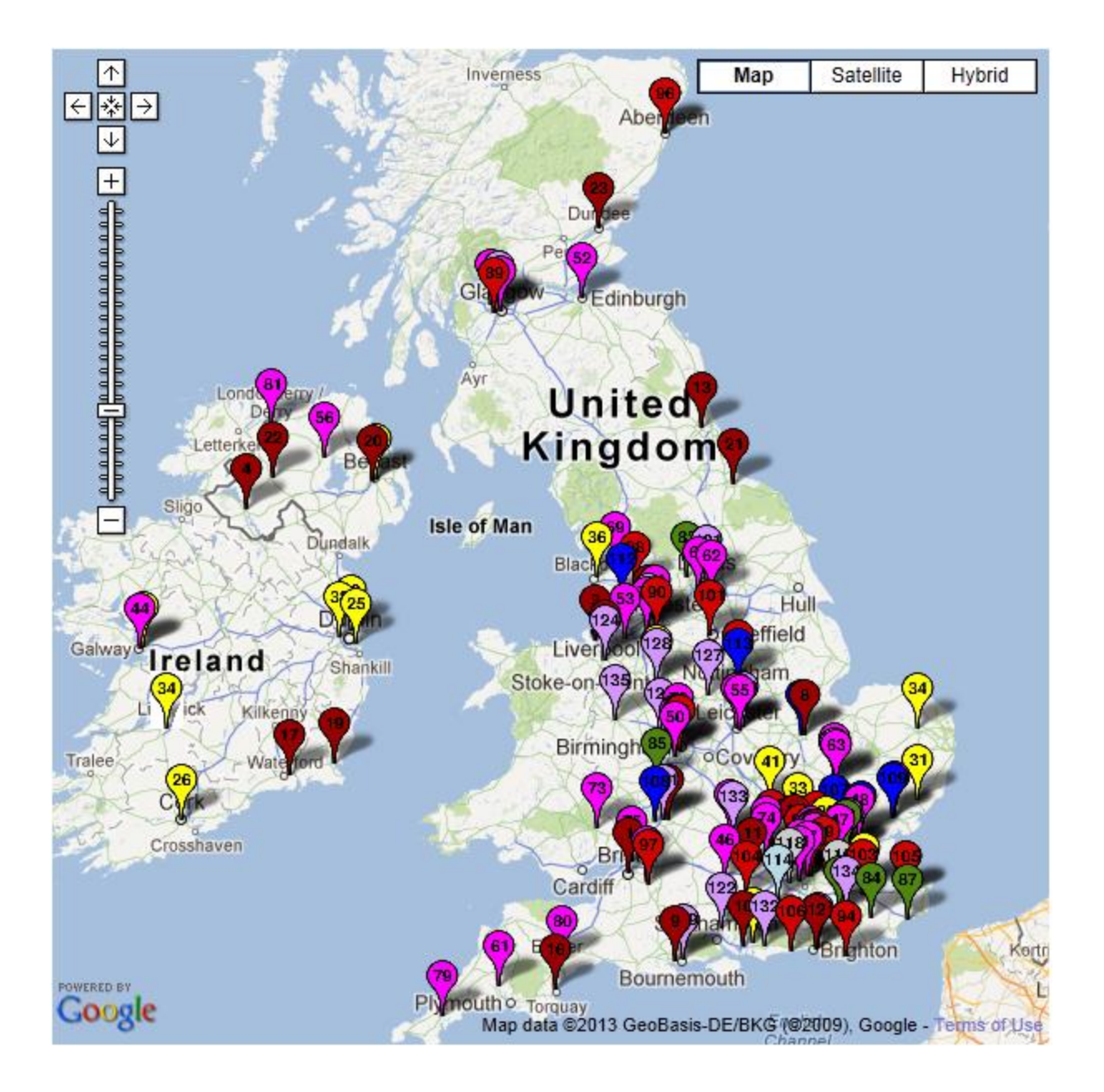

#### **www.simplantscans.com**

#### Search home

#### Map for Poole General Hospital - click the icon for more information

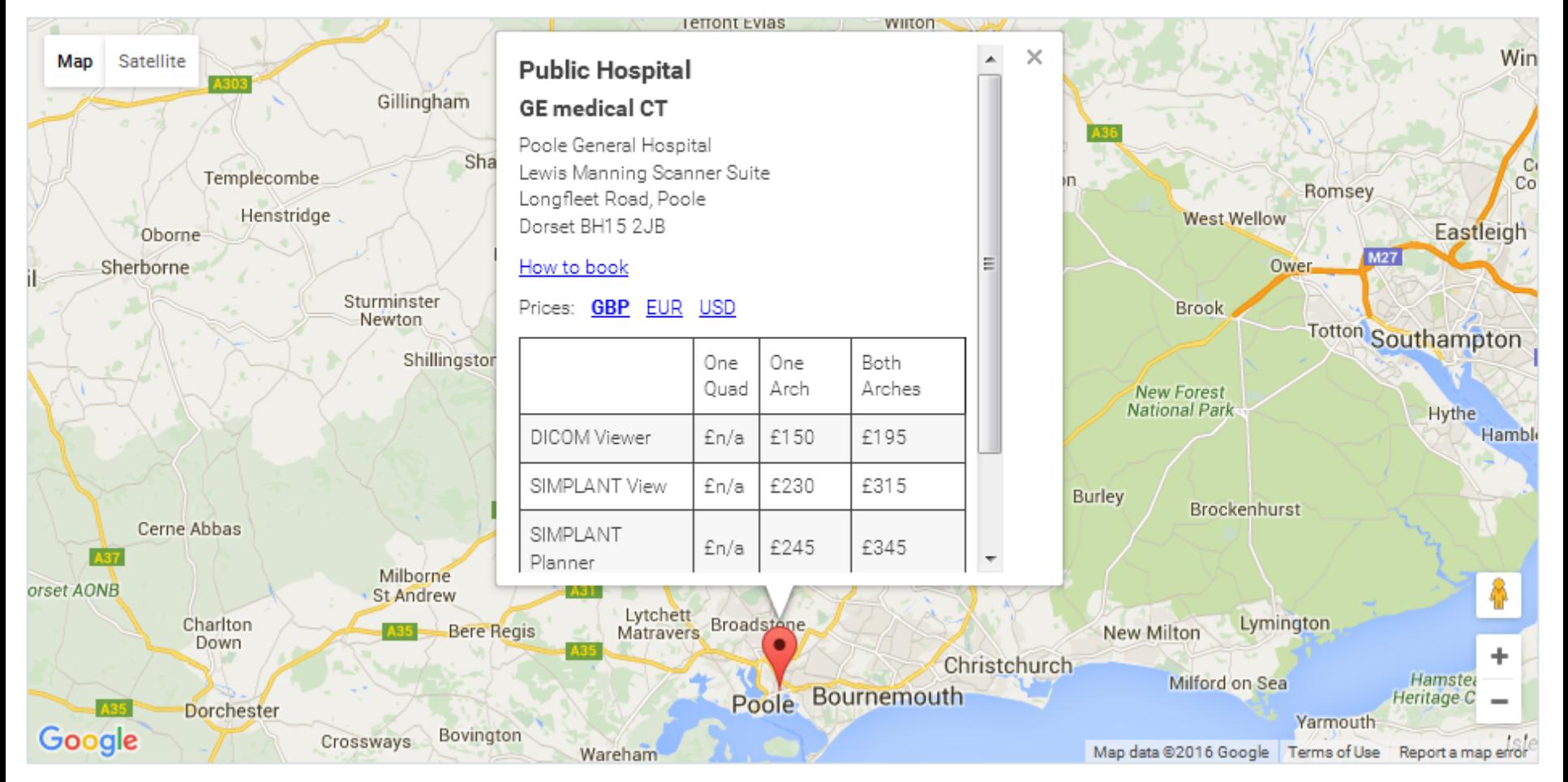

#### *Booking and Payment*

- **Dentist books and pays online at www.simplantscans.com**
- **Poole Hospital invoices IDT after each scan**

### *Outline of Presentation*

- **What are Dental CT Scans Used For?**
- **IDT Scanning Protocols**
- **Positioning the Patient**
- **How Many Slices?**
- **Sending the Data to IDT**
- **Checklist and Feedback Form**

## *What are Dental CT Scans used for?*

- **To convert the CT data into a format more useful for diagnosis or surgical planning**
- **To make customised Models by 3D Printing**
- **To make Surgical Drill Guides**

## *Dental CT Scans*

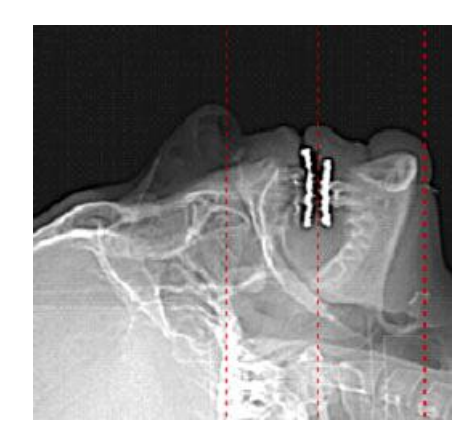

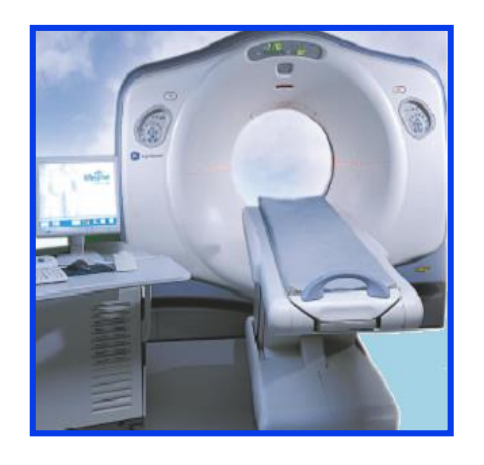

- **Bony anatomy of Mandible, Maxilla, Zygomatic Arches**
- **Useful for:**
	- **impacted, supernumerary and abnormal teeth**
	- **root canals, root fractures**
	- **planning dental implants**
	- **periapical disease**
	- **cleft palate assessment**
	- **TMJ and airway analysis**

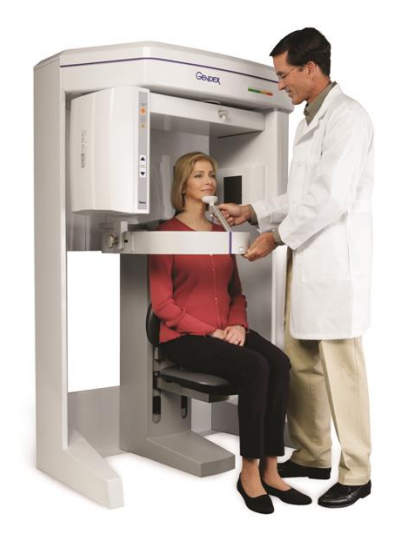

## *Surgical Planning software:*

- **Osirix™**
- **i-CATVision™**
- **Blue Sky Plan™**
- **In Vivo Dental™**
- **SIMPLANT™**
- **Nobel Clinician™**
- **coDiagnostiX™**

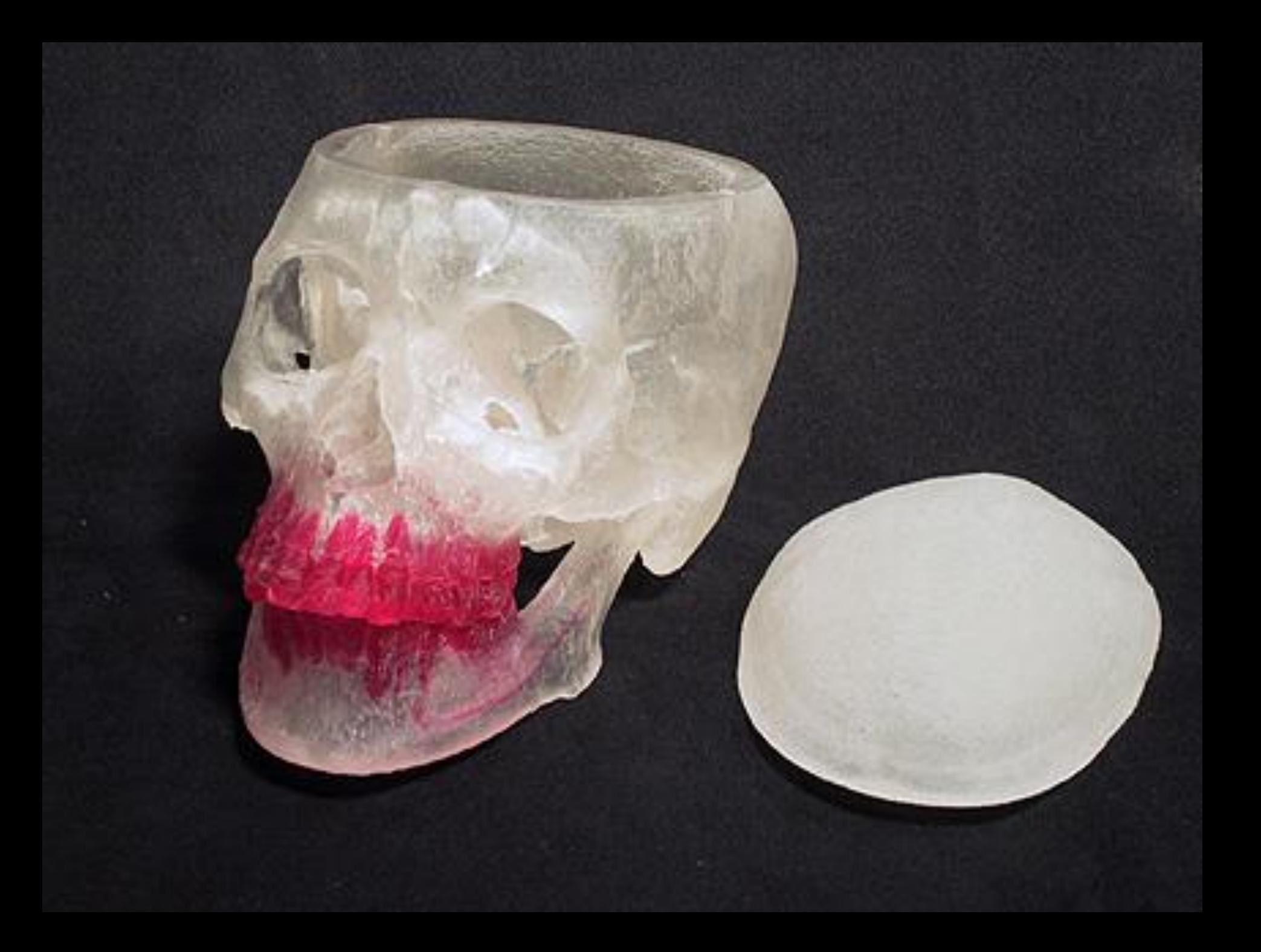

#### *Surgical Drill Guides*

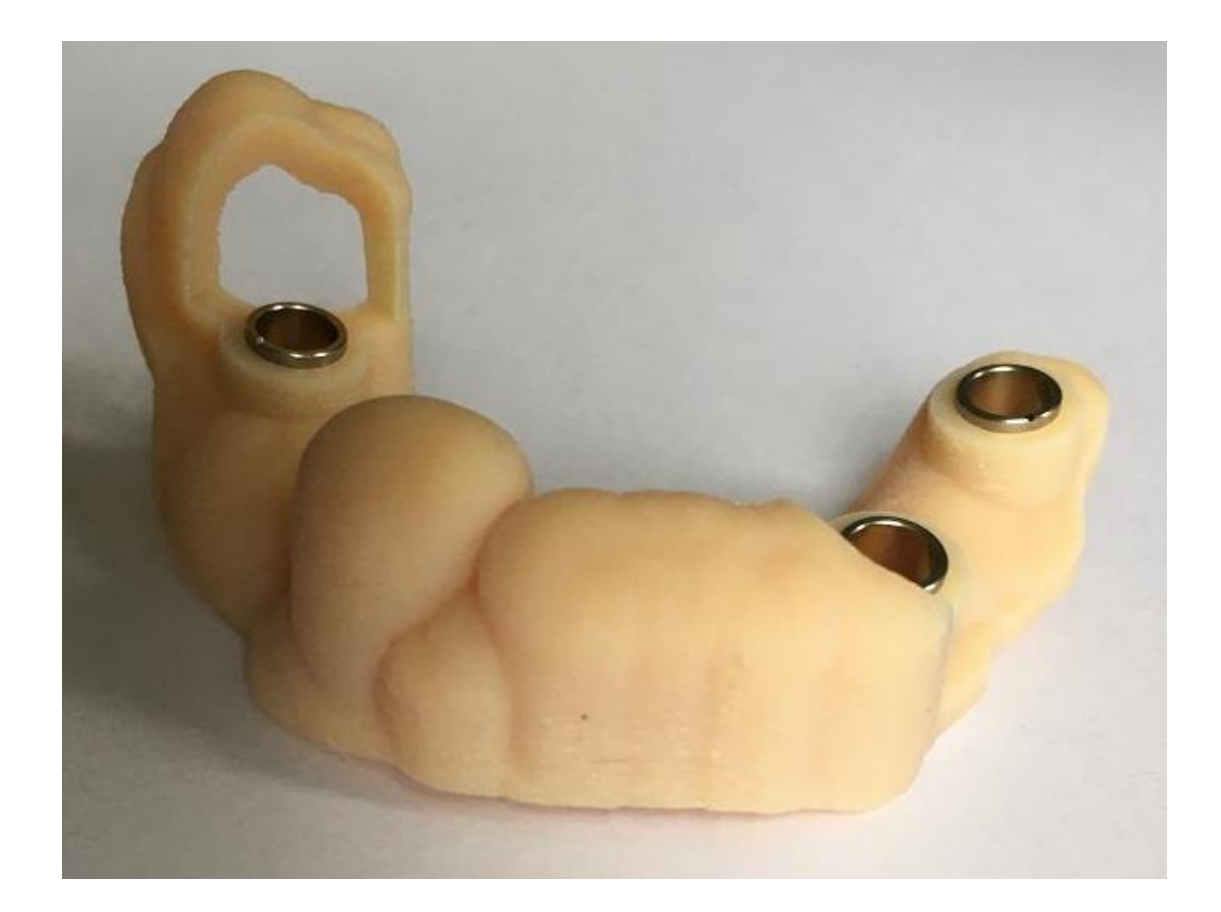

#### **Reformatted CT Scans Kodak Prints**

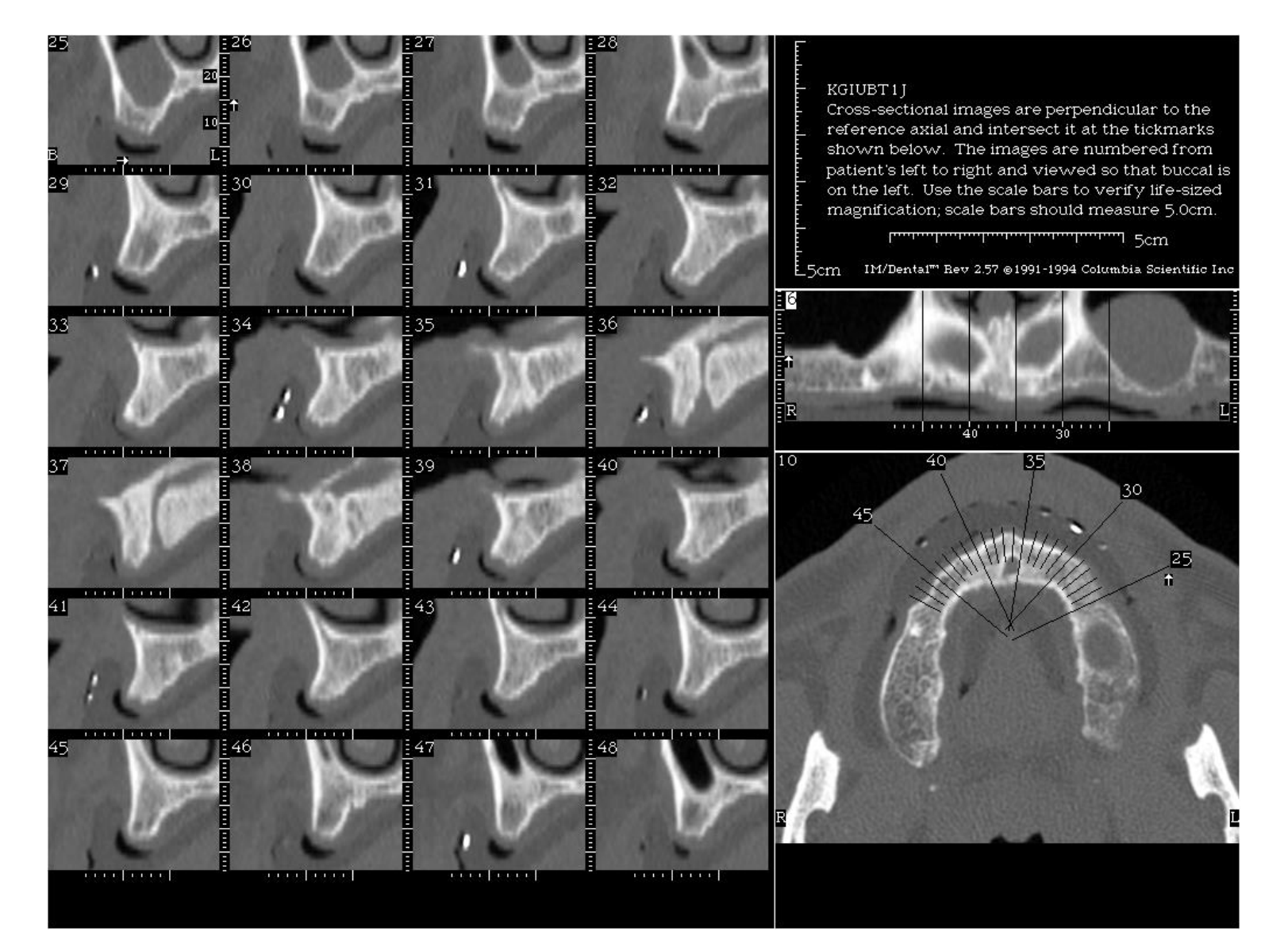

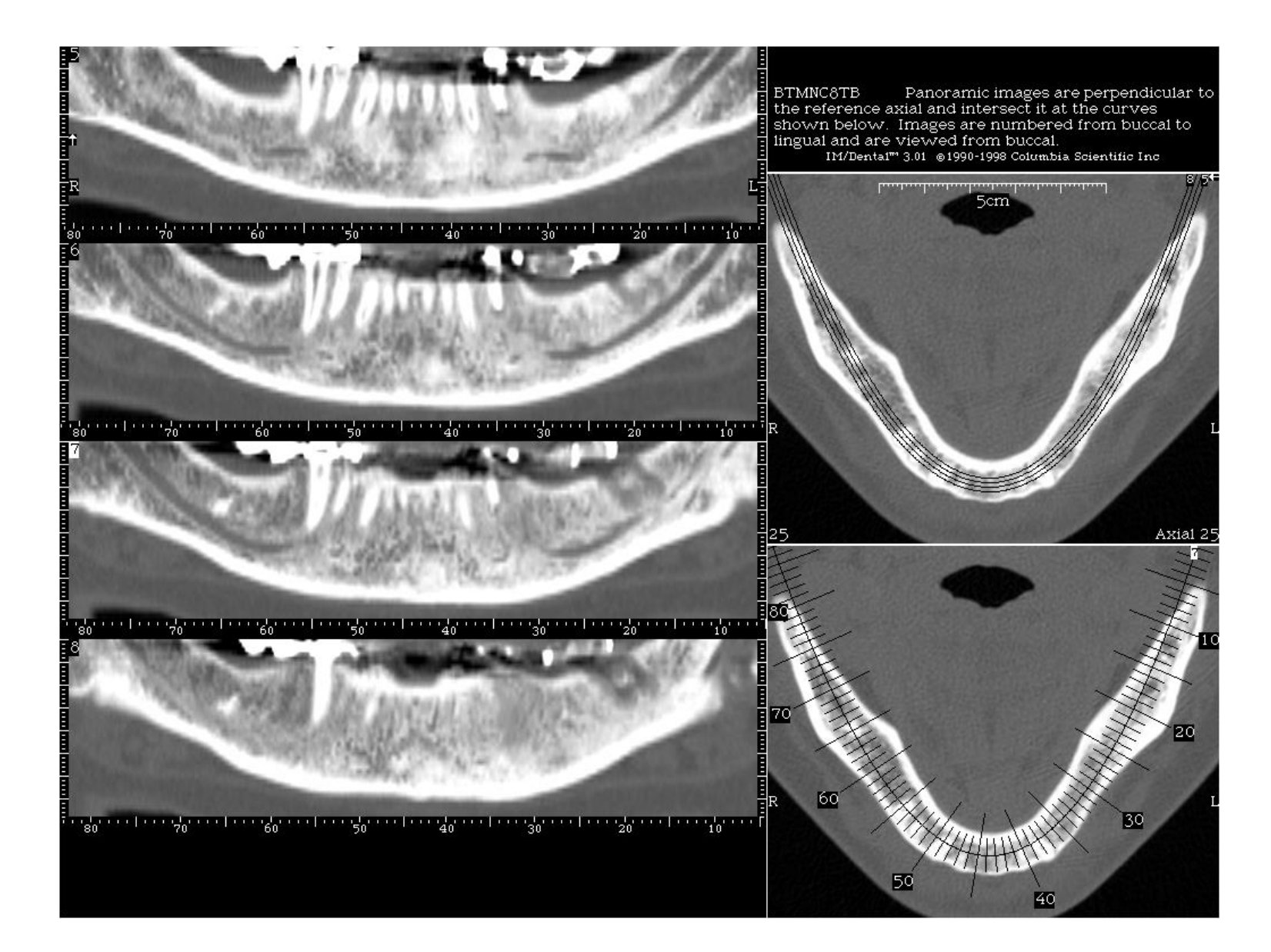

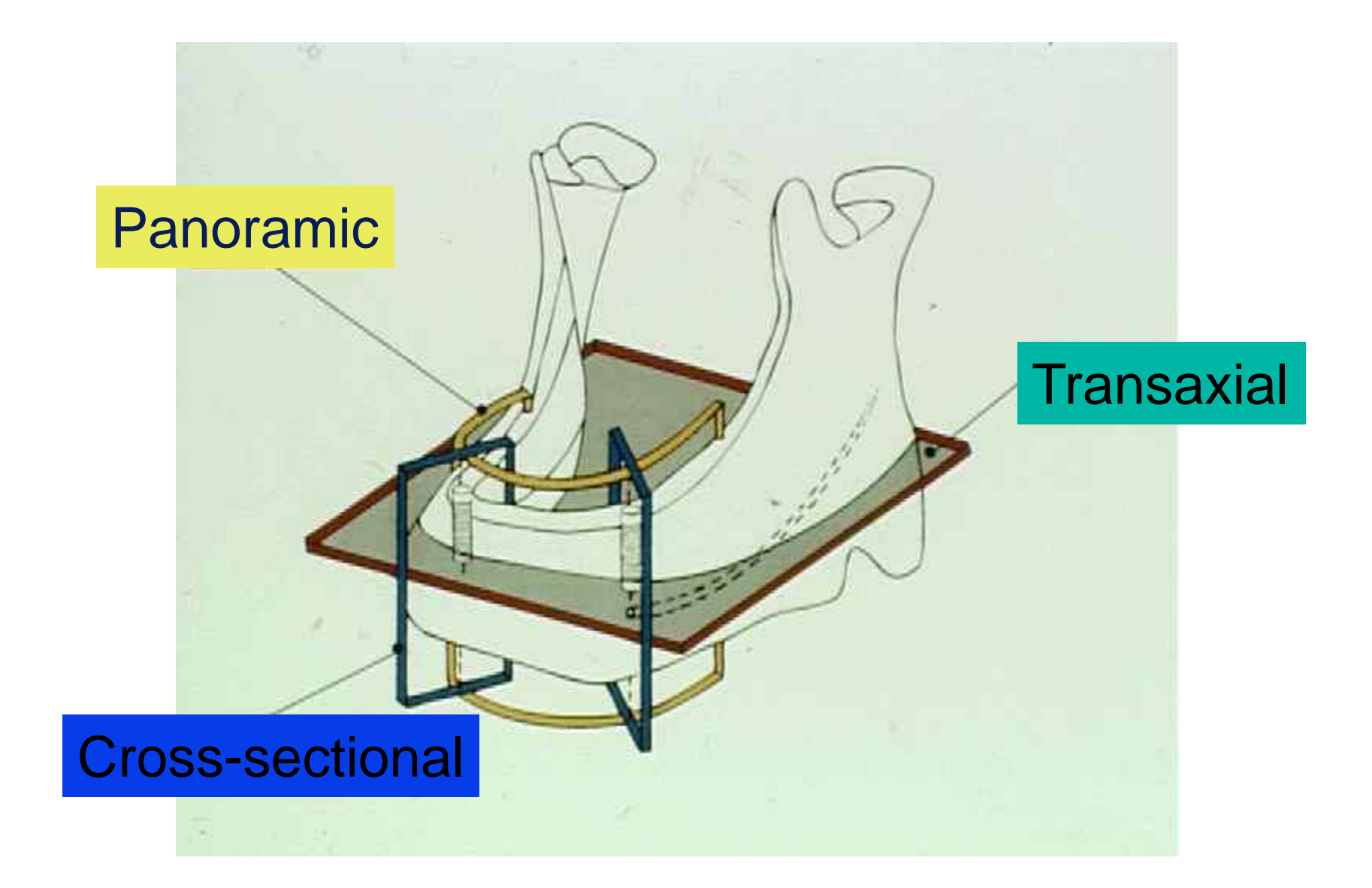

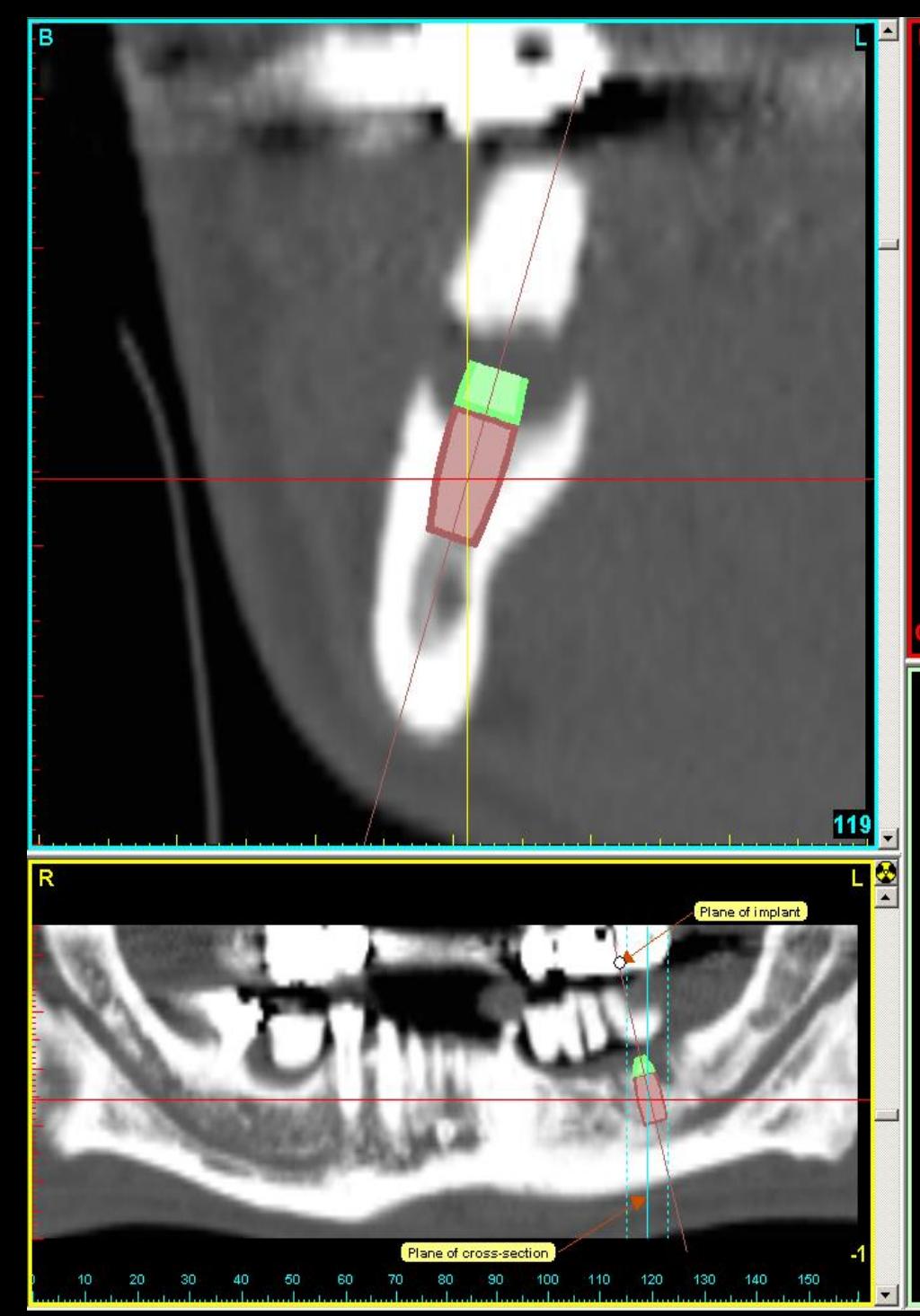

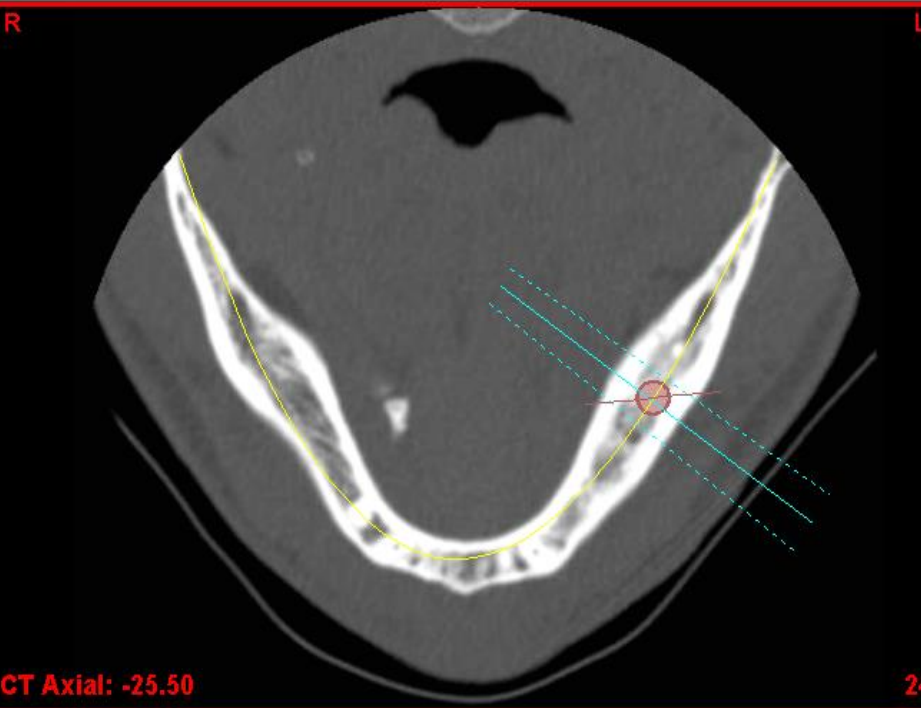

#### Why 3D software is important

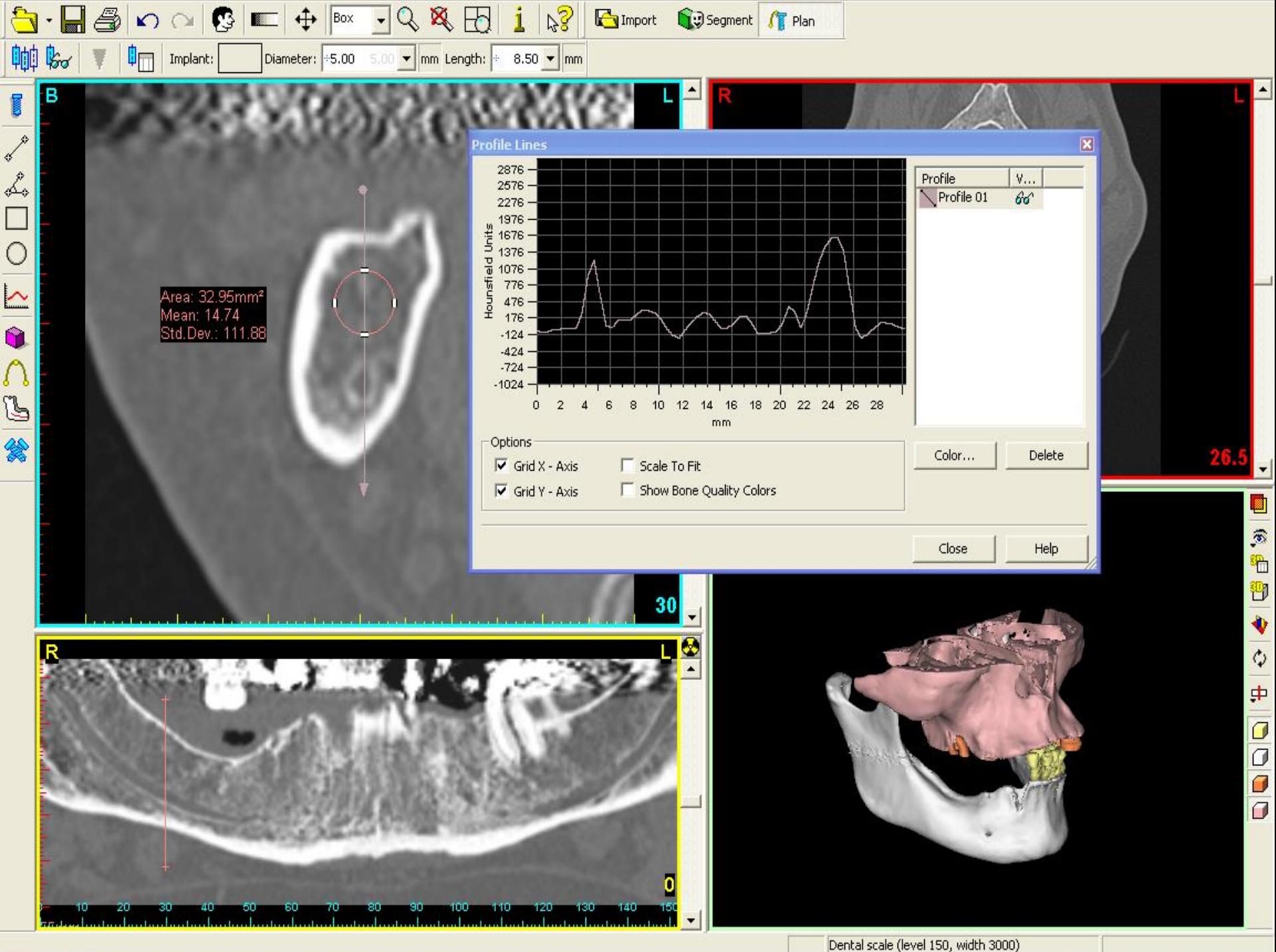

#### *Restoration-Driven Implant Planning*

#### *"Create a model of the desired result, then work backwards to determine how it can be achieved"*

- *Radio-Opaque Scanning Stents*
- *3D Implant Planning Software*
- *Surgical Drill Guides*

#### *The Ultimate Goal*

#### *Place implants so accurately that a (temporary) restoration can be fabricated before the surgery takes place*

*"The Immediate Smile" – Materialise Dental "Teeth in an Hour" - Nobel Biocare "Smart Implants" – Smart Implants UK Ltd*

#### *Advantages of using a Scanning Stent*

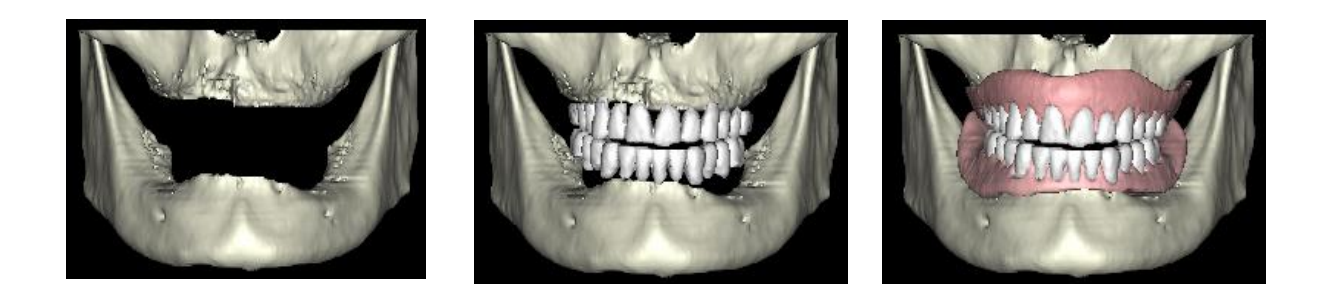

- **Gives inter-arch stability for the patient during the scan**
- **Opens the bite slightly (a few mm) using occlusal stops**
- **Position and size of the desired restoration can be visualised in the CT images**
- **If the maxilla and mandible are scanned together the 3D image will illustrate the inter-arch relationship.**

#### **Good Stent**

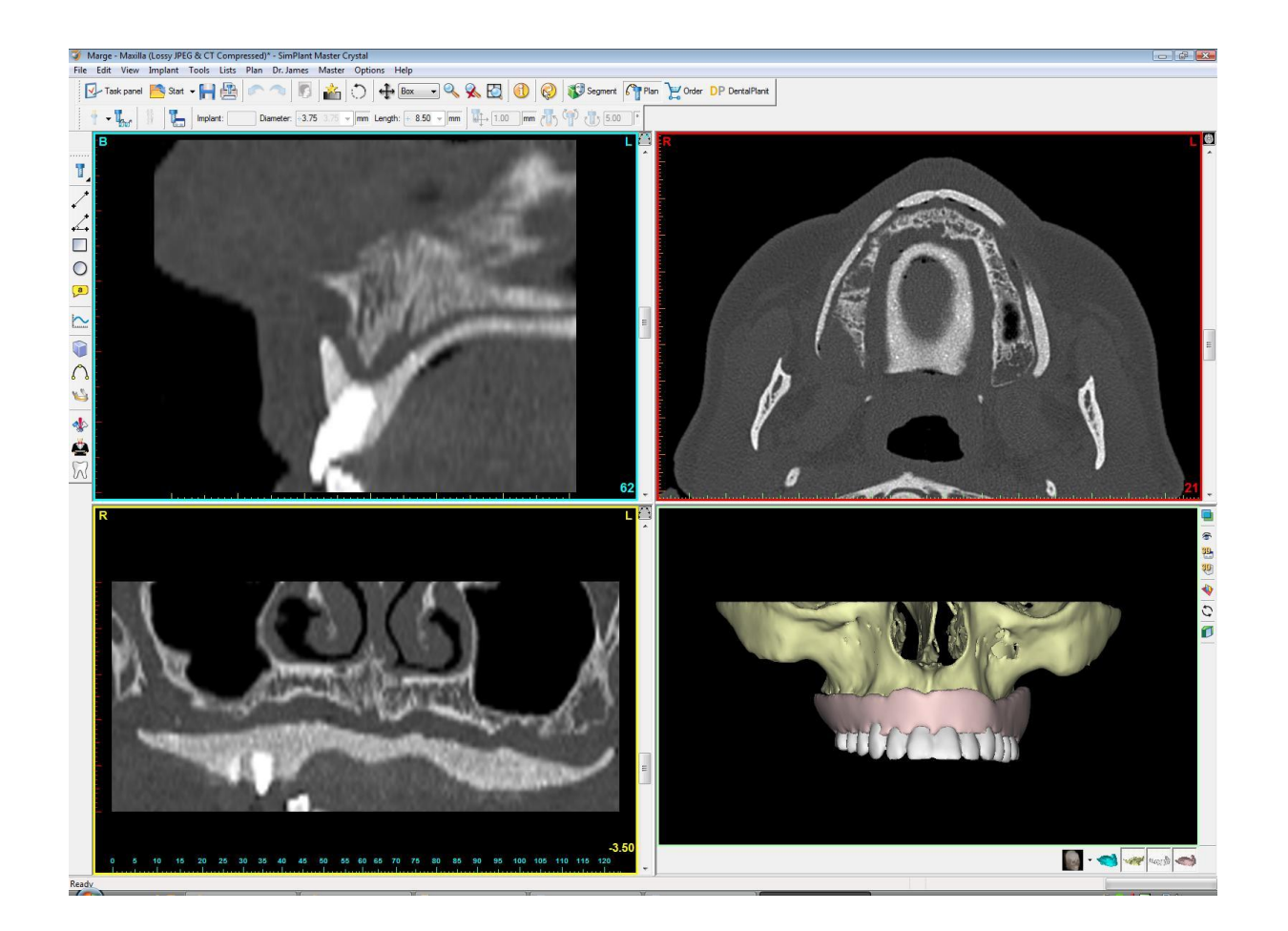

### **Bad Stent**

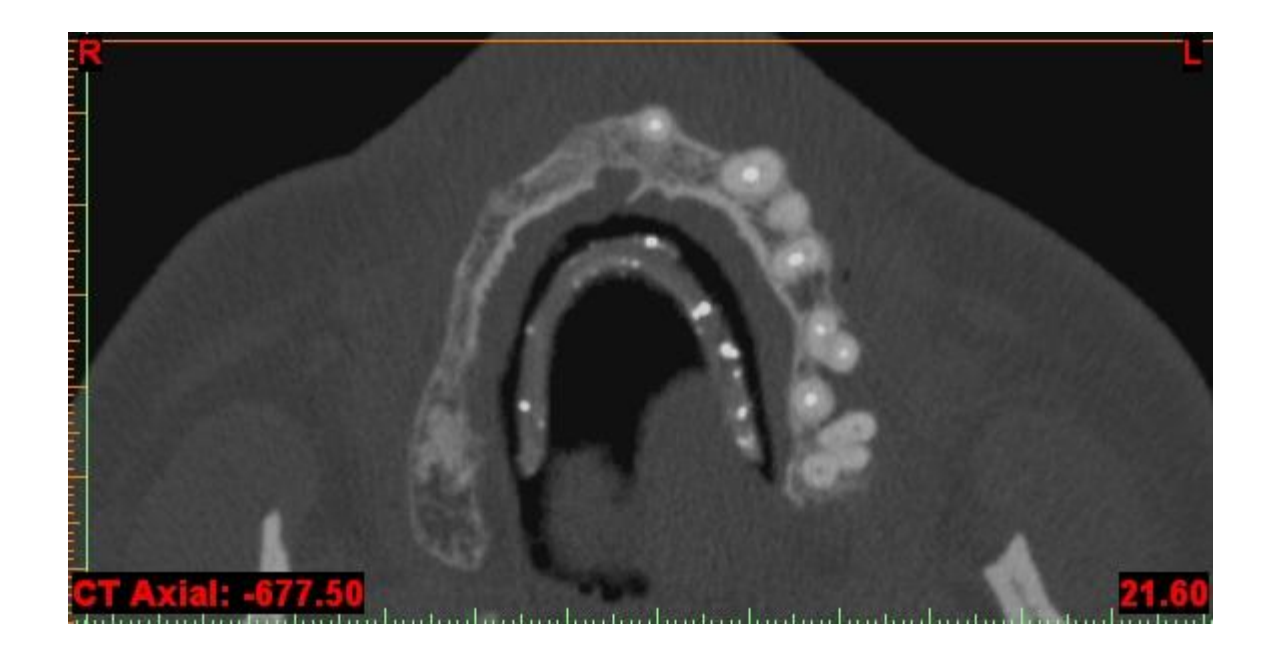

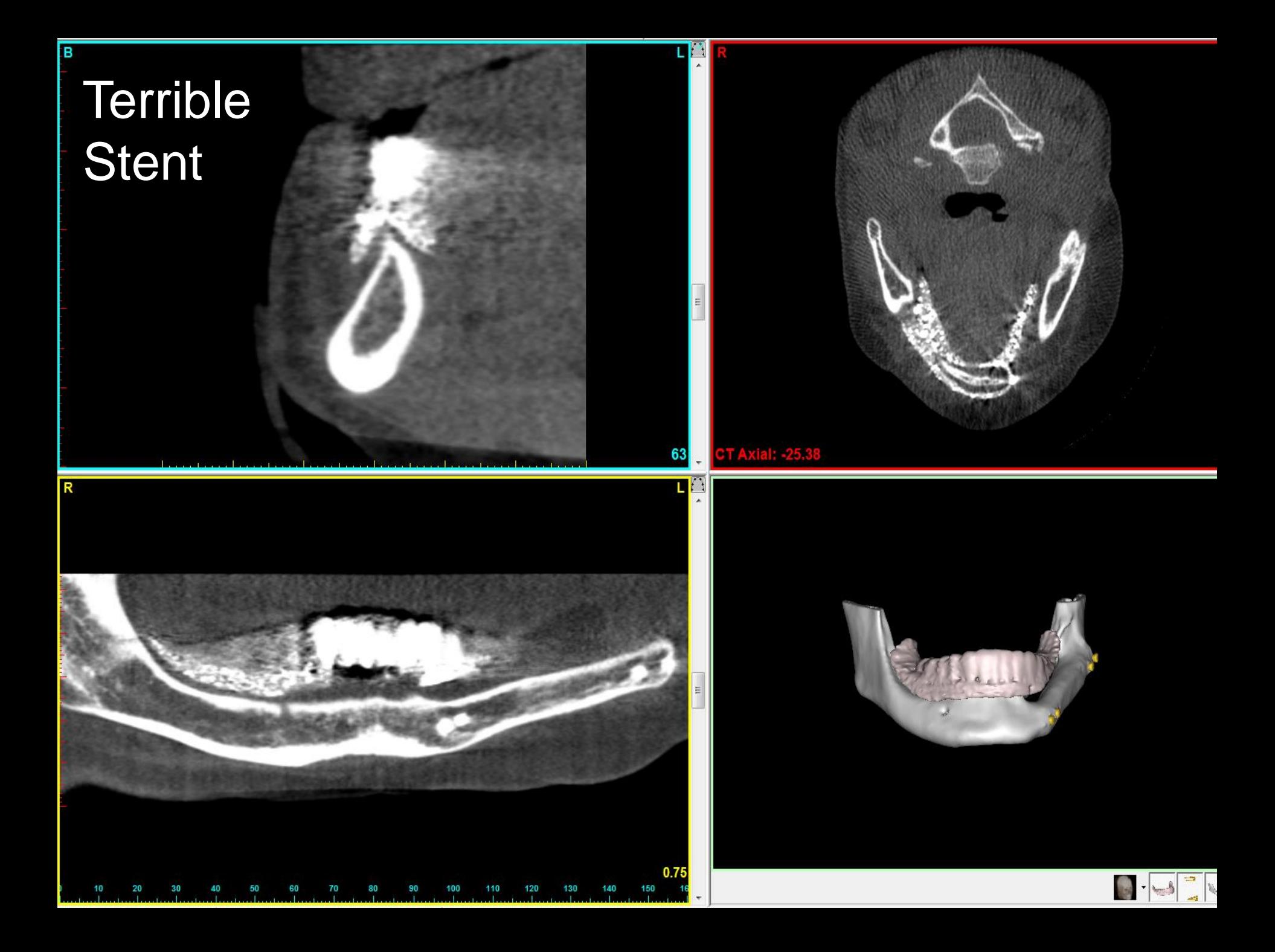

## *Dual Scan Technique*

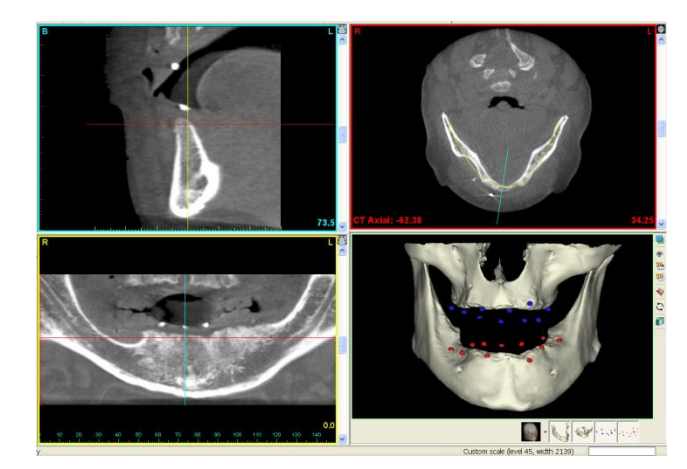

<u> a serial de la p</u>

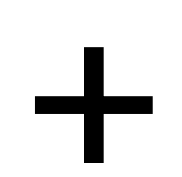

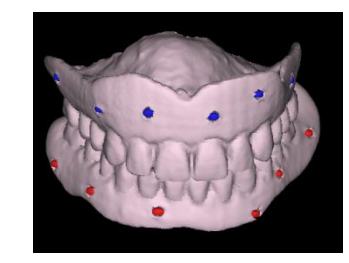

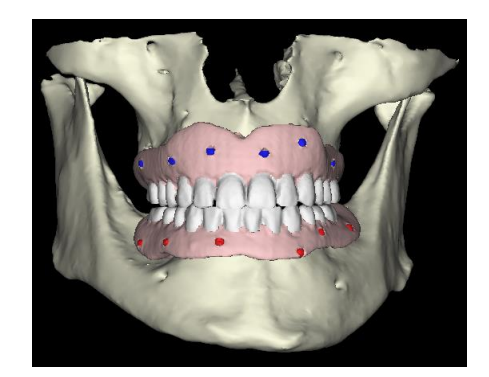

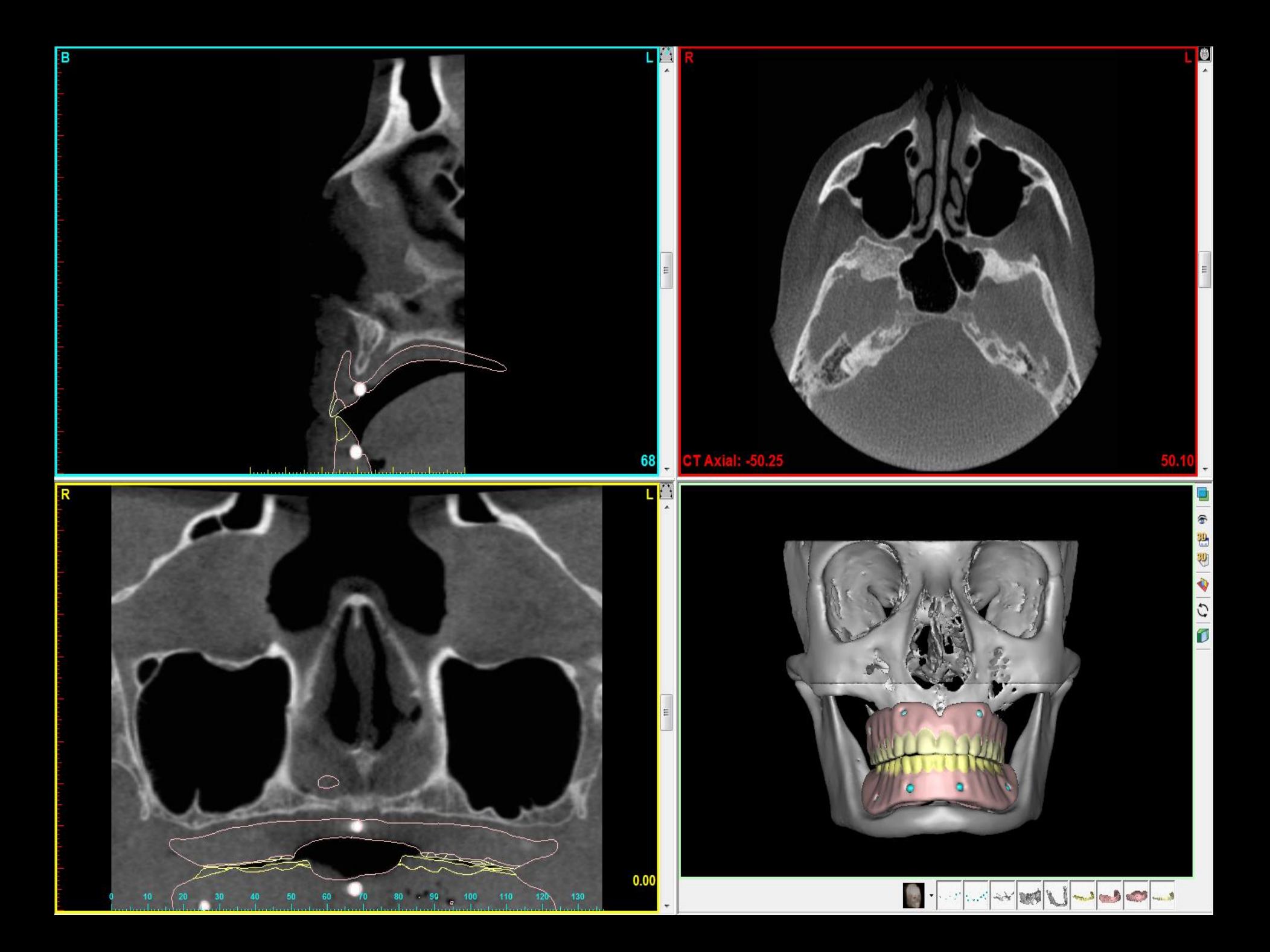

#### *Segmentation and 3D Views*

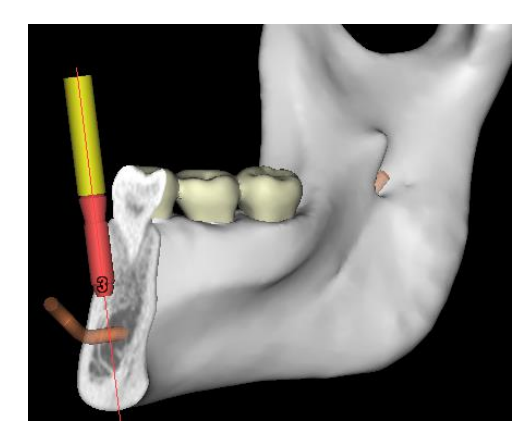

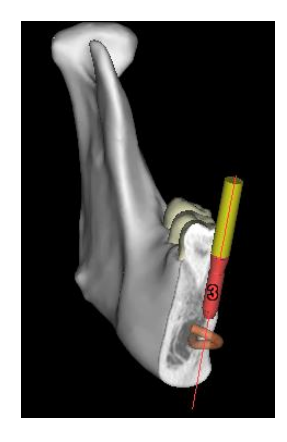

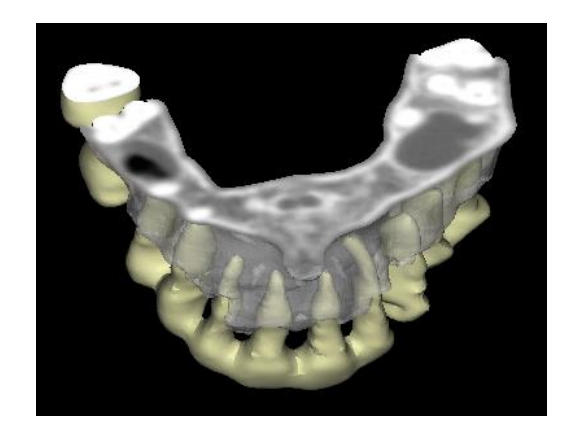

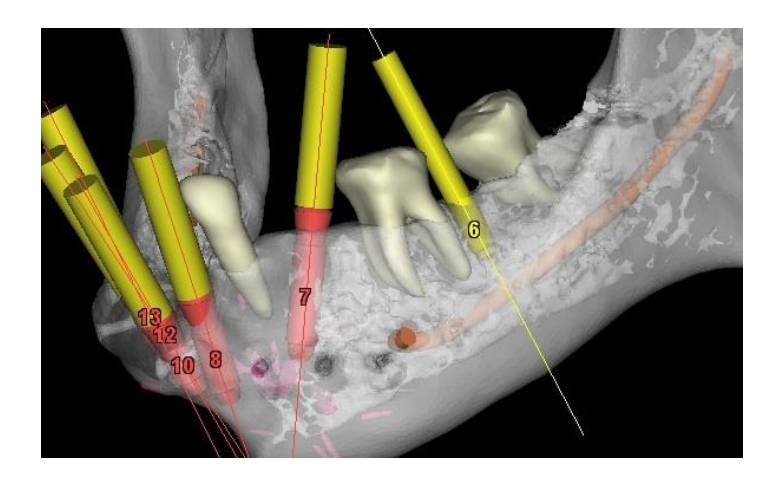

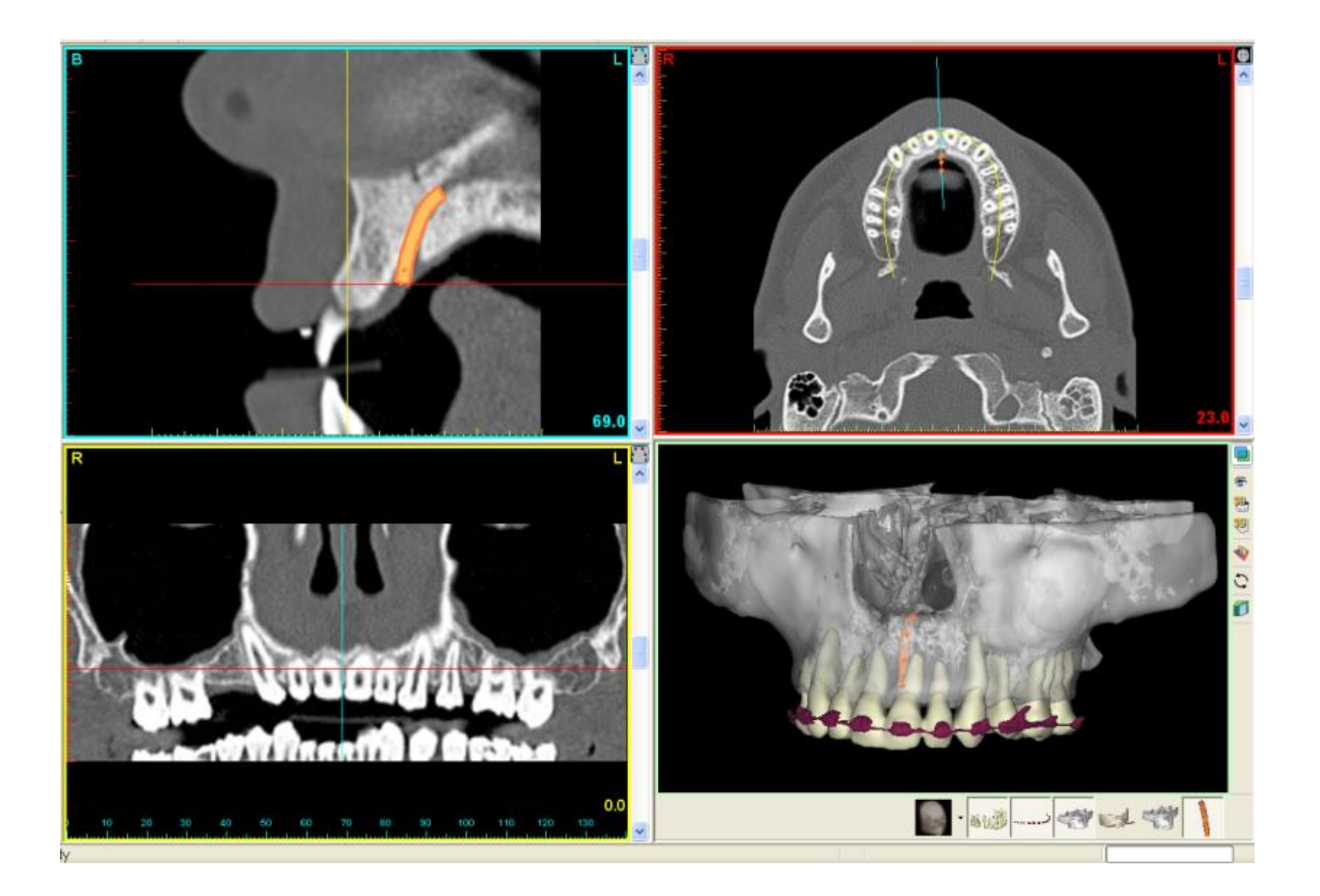

### *Hyperdontia*

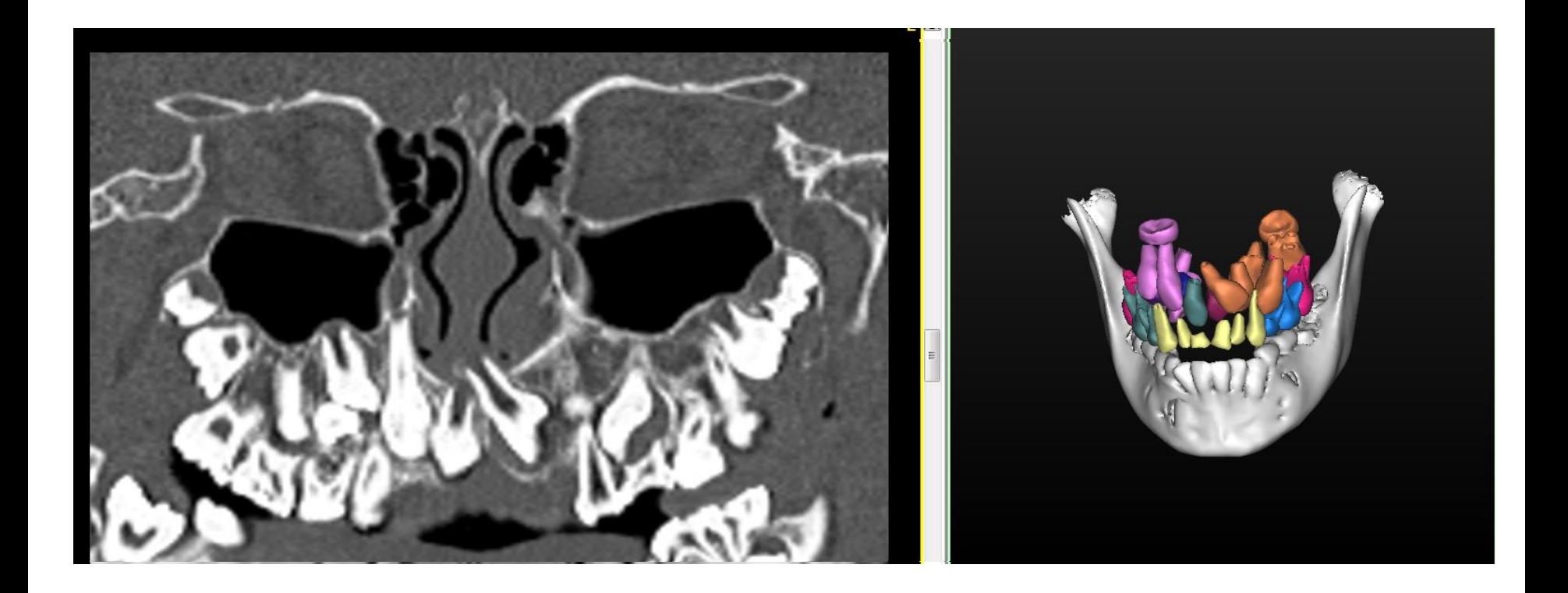

Courtesy of Nicolette Schroeder

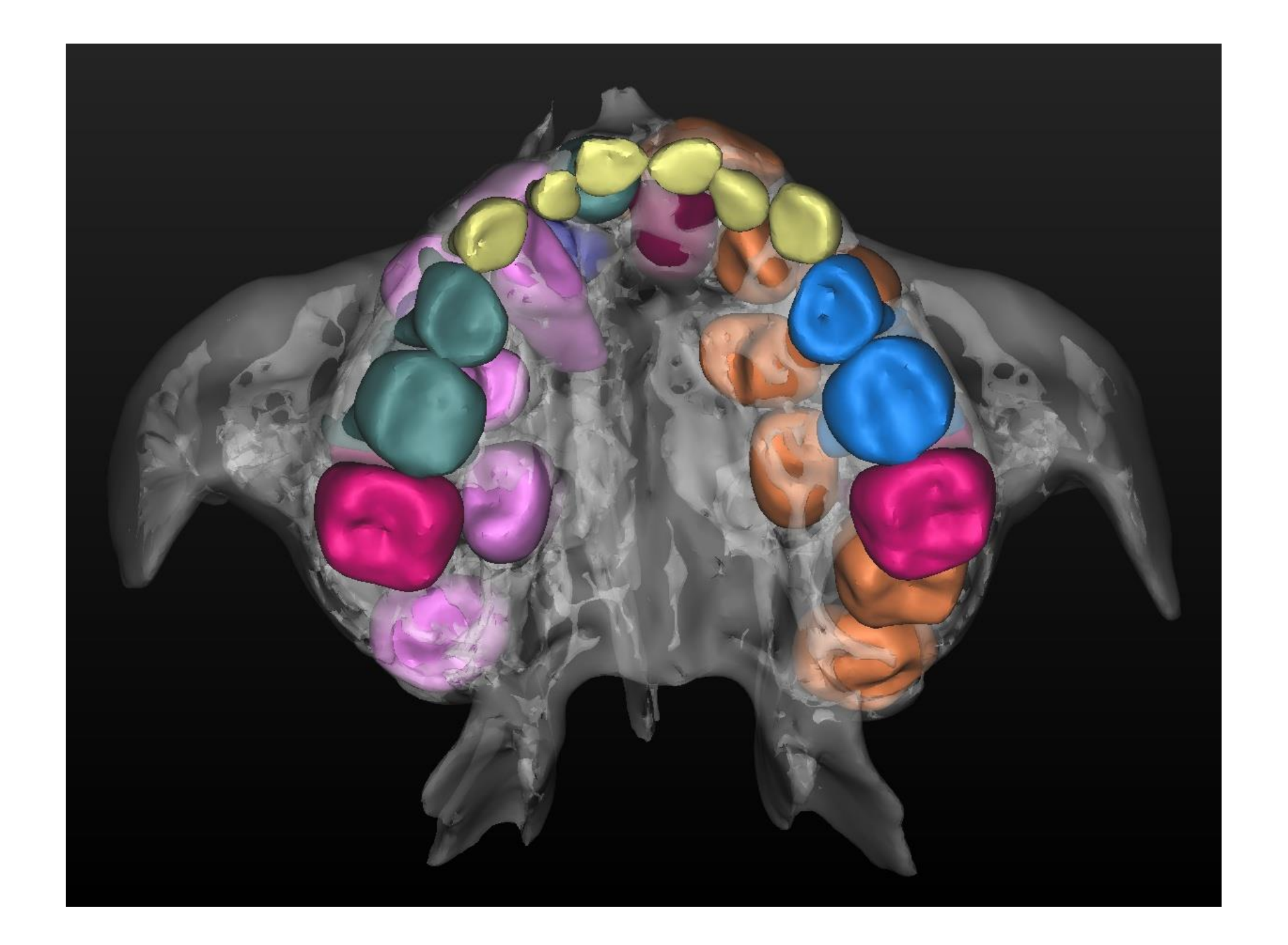

#### *Third Molars*

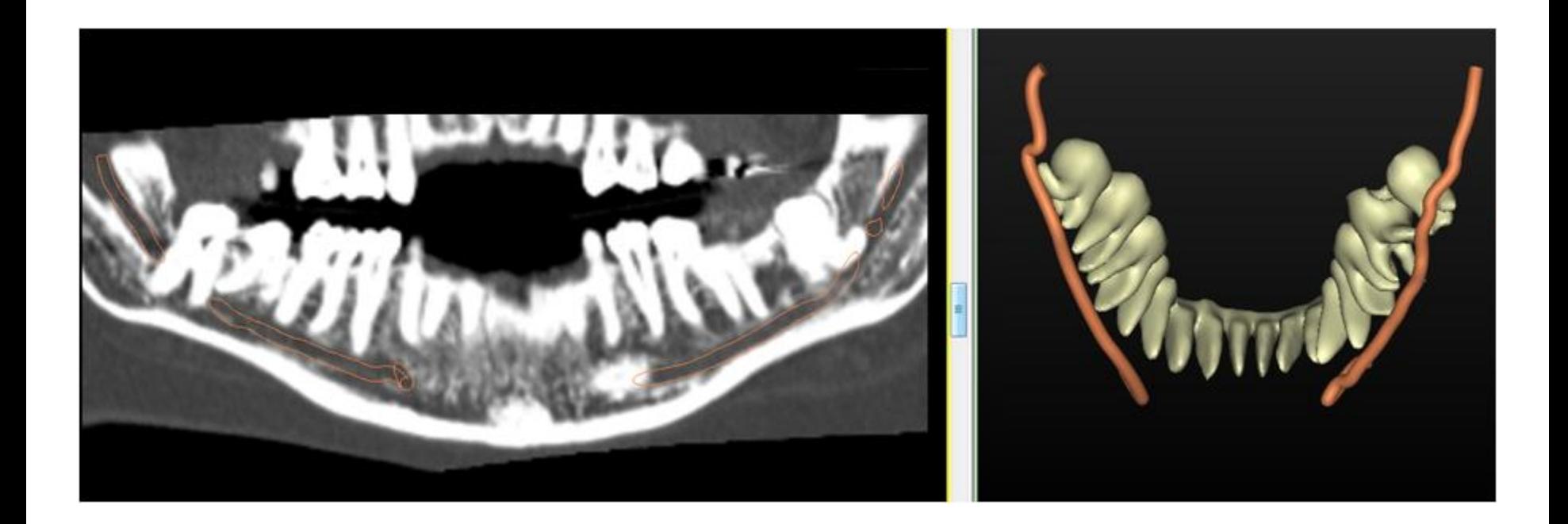

Courtesy of Barry Dace

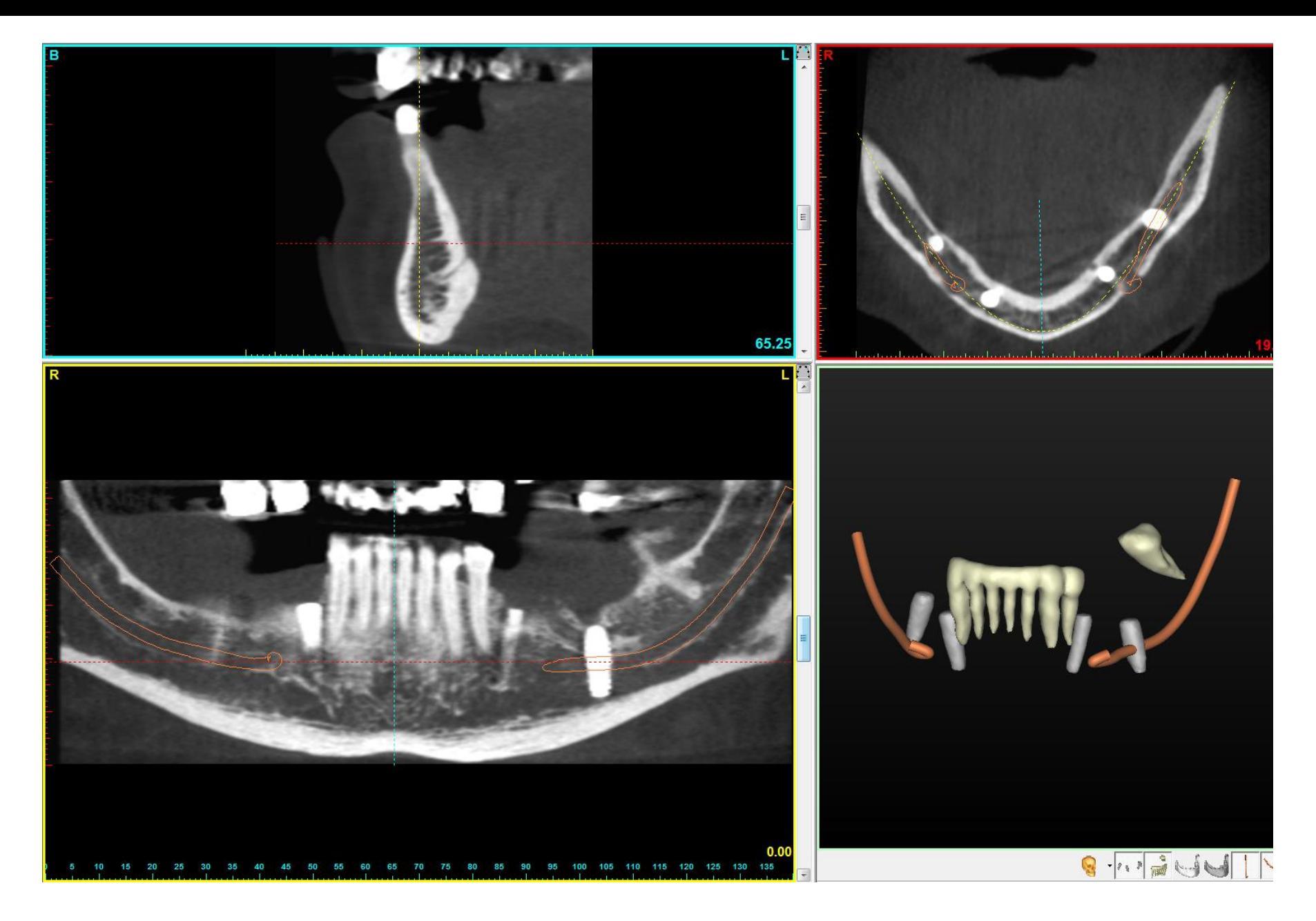

**Take the CT Scan first, do the surgery second (not the other way around)!**

## *IDT Scanning Protocols*

- **Designed to produce the best image quality at the lowest radiation dose**
- **"Tested, Tried and True" at a number of Scanning Sites**

## *IDT Scanning Protocols*

![](_page_33_Picture_122.jpeg)

![](_page_34_Picture_0.jpeg)

- **Overrun of about 1 rotation before and after imaged region (depending on scanner)**
- **Overrun very important in Dental CT as a large beam width can more than double the dose**
- **Important to use minimum collimation possible especially for scanners with 64 or more detector rows.**

![](_page_35_Picture_0.jpeg)

![](_page_35_Picture_1.jpeg)

Length irradiated  $=$  Length imaged  $+$  Overrun

Courtesy of Siemens

# *Siemens Definition has a solution*

![](_page_36_Picture_1.jpeg)

Technologie conventionnelle

Courtesy of Siemens

### *Positioning the Patient*

![](_page_37_Picture_1.jpeg)

#### Occlusal Plane Mx or Mn

+ Minimise Artefact + Scan Both Jaws together + Most comfortable for patient Hard Palate Maxilla only

![](_page_37_Picture_5.jpeg)

![](_page_37_Picture_6.jpeg)

#### Lower Border Mandible only

![](_page_37_Picture_8.jpeg)

- Artefact may be an issue
- Cannot Scan Both Jaws
- Artefact may be an issue
- Cannot Scan Both Jaws
- Uncomfortable for patient

### *Artefacts in CT images*

**Artefact = structured contribution to the image which has no counterpart in the object.**

- **Motion artefact**
- **Spiral artefacts**
- **Starburst artefact**
- **Beam hardening**

![](_page_39_Picture_0.jpeg)

Dental scale (level 150, width 3000)

## *STARBURST ARTEFACT*

- **Starburst artefacts arise in CT scans when sharp changes in density are present, e.g. between air and bone or between bone and dense metals**
- **Starburst artefacts are caused by limitations in high frequency sampling**
- **Starburst artefacts are not caused by scattered radiation**

![](_page_41_Figure_0.jpeg)

#### *BEAM HARDENING ARTEFACT*

- **Beam Hardening artefacts also occur in CT scans when metals are present**
- **Metals cause the low energy x-rays to be filtered out of the x-ray beam**
- **The average energy becomes higher**
- **The CT numbers become lower**
- **Parts of the image appear black**

![](_page_43_Figure_0.jpeg)

#### *HOW TO AVOID ARTEFACTS*

- **Remove jewellery and dentures that include metal (leave plastic dentures in)**
- **Careful patient positioning.**

## *How Many Slices?*

Maxilla:

- Start halfway up the sinuses (about 20mm above hard palate)
- Scan towards the oral cavity
- Stop below all Mx teeth or markers in stent
- Do not scan orbits (unless explicitly requested and justified)

Mandible:

- Start just below the lower border
- Scan towards oral cavity
- Stop above all Mn teeth or markers in stent
- Do not scan thyroid
- Do not scan ascending rami up to TMJ (unless explicitly requested and justified)

![](_page_45_Picture_12.jpeg)

### *Field Of View = 150mm is optimal*

![](_page_46_Picture_1.jpeg)

#### *Include maxilla teeth but not TMJs*

![](_page_47_Picture_1.jpeg)

## *Sending the Data to IDT*

**We can receive the data:**

- **via PACSmail or bbRad**
- **on CD through the post**

![](_page_48_Picture_4.jpeg)

**Please include the following with the data:**

- **Dose Report**
- **ScoutViews**
- **Axial Slices**

![](_page_49_Picture_39.jpeg)

#### **DENTAL CT SCAN REVIEW**

![](_page_49_Picture_40.jpeg)

#### **Remarks:**

Nice scan - no probs - thank you :- )

◉ No Probs ○ Minor Probs ○ Major Probs ○ Training Required ○ Rescan Required If you have any questions on the above - please phone IDT on +44 (0)20 8600 3540 **Checked By: RAR** Date: 2009-11-20 IT IS NOW SAFE TO DELETE YOUR COPY OF THE PATIENT'S IMAGES

## **Feedback Form**

#### *Thank You!*

• **Any Questions?**